**Timer I** Hide **[ 45 minutes** 

j

• = required field Some content may be updated based on selection

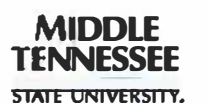

## **Travel Expenses Claim Middle Tennessee State University**

**Please note that this form is for submitting the Travel Expenses Claim and the required supporting documents**  per Travel Policy 658 and obtaining the appropriate electronic signatures. Only one Travel Expenses Claim for **one Travel Authorization should be submitted per Dynamic Form.** 

**The form originator should attach the required receipts and support to this document. By signing this form, the approver(s) authorize that the travel is for a substantiated business purpose. Accounting Services reserves the right to request original documents or other support proving payment.** 

**As applicable, a Non-MTSU (Visitor) traveler should sign this Travel Expenses Claim and will need to establish a Dynamic Forms account. Once a Dynamic Forms account is established, the Non-MTSU (Visitor) traveler should retain the account credentials for future use as necessary. Due to the required accounting and approval routing, a Non-MTSU (Visitor) should not initiate this form.** 

**Please note that reimbursable mileage should not include commuting miles.** 

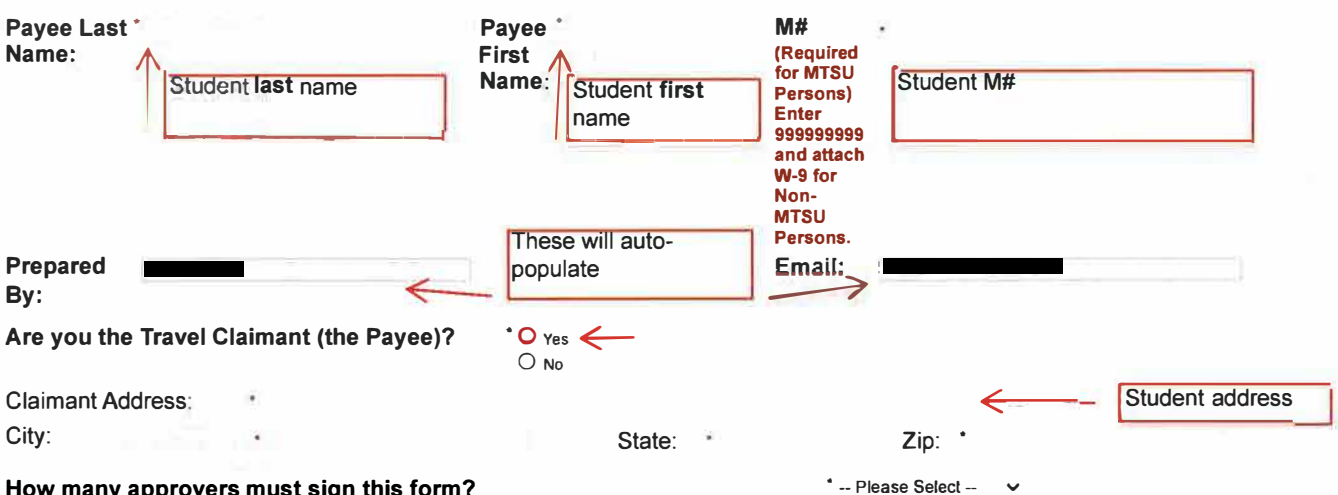

## **How many approvers must sign this form?**

**(Please list all known approvers who must sign this form including the appropriate Research Services or Foundation Accounting staff as necessary. Please note that you may not serve as Approver for your own reimbursement. If the required approvers are unknown, please consult with your supervisor or department head to ensure proper routing and prevent unnecessary approval.)** 

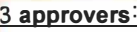

1)Your mentor, Mentor email address 2)Casey Penston, casey.penston@mtsu.edu 3)Jamie Burriss jamie.burriss@mtsu.edu

**Please list the appropriate approver's name and e-mail address:** 

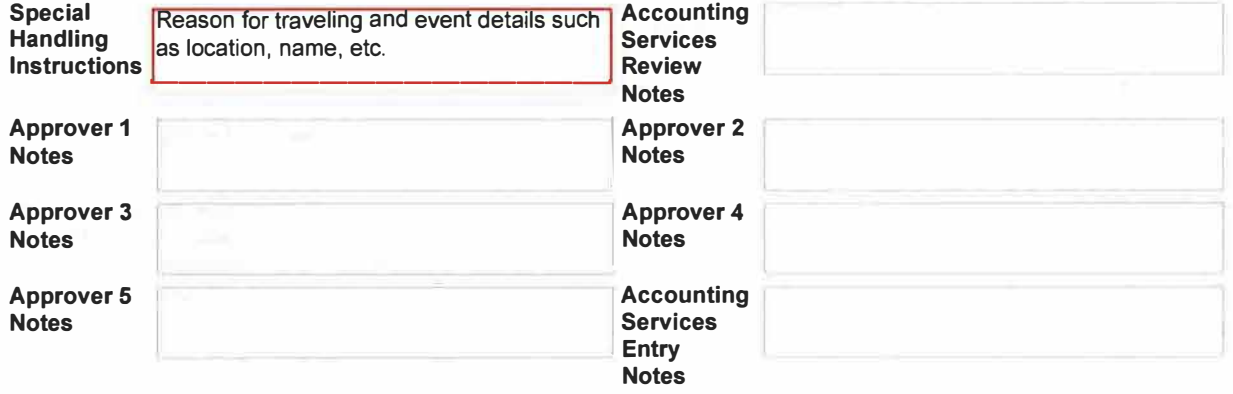

7/12/23, 11:06AM

Travel Expenses Claim (Version 2) **I** Dynamic Forms

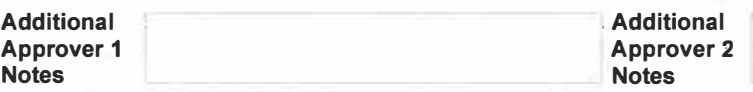

**Please attach supporting documentation including receipts and W-9 as necessary. Please note that attachments should be in .pdf format. Excel documents are not accepted, and other document formats may also require resubmission.** 

*Attach Supporting Documentation Here (Approved Travel Authorization, Receipts, Maps, etc):* All documents should be merged into **ONE PDF** file. If you do not have access to Adobe Acrobat via the University, the following is a link to the free online service to merge PDFs: https://www adobe.com/acrobat/online/merge-pdf.html

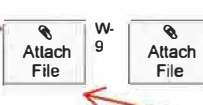

Attach ALL receipts here in *one* PDF file. You will not receive reimbursement for any items that are not justified through receipt documentation.

**Please list your Travel Authorization Number (if applicable) in the TA# field and the Index, Account Code, and Amount in the Index-Account-Amount field in the format of the following example of Index-Account-Amount: 262100-73210-\$50.00. Only Reimbursable Expenses should be included in the Amounts for the allocations. Additional lines are provided for multiple Index-Account-Amount payment allocations. If multiple Index codes will be necessary, please list the amount for which each Index will be responsbile. For a list of travel account codes, hover mouse over blue circle icon below the Index-Account-Amount field. The Individual In-state Account Code is 73110; this code is not included on the list.** 

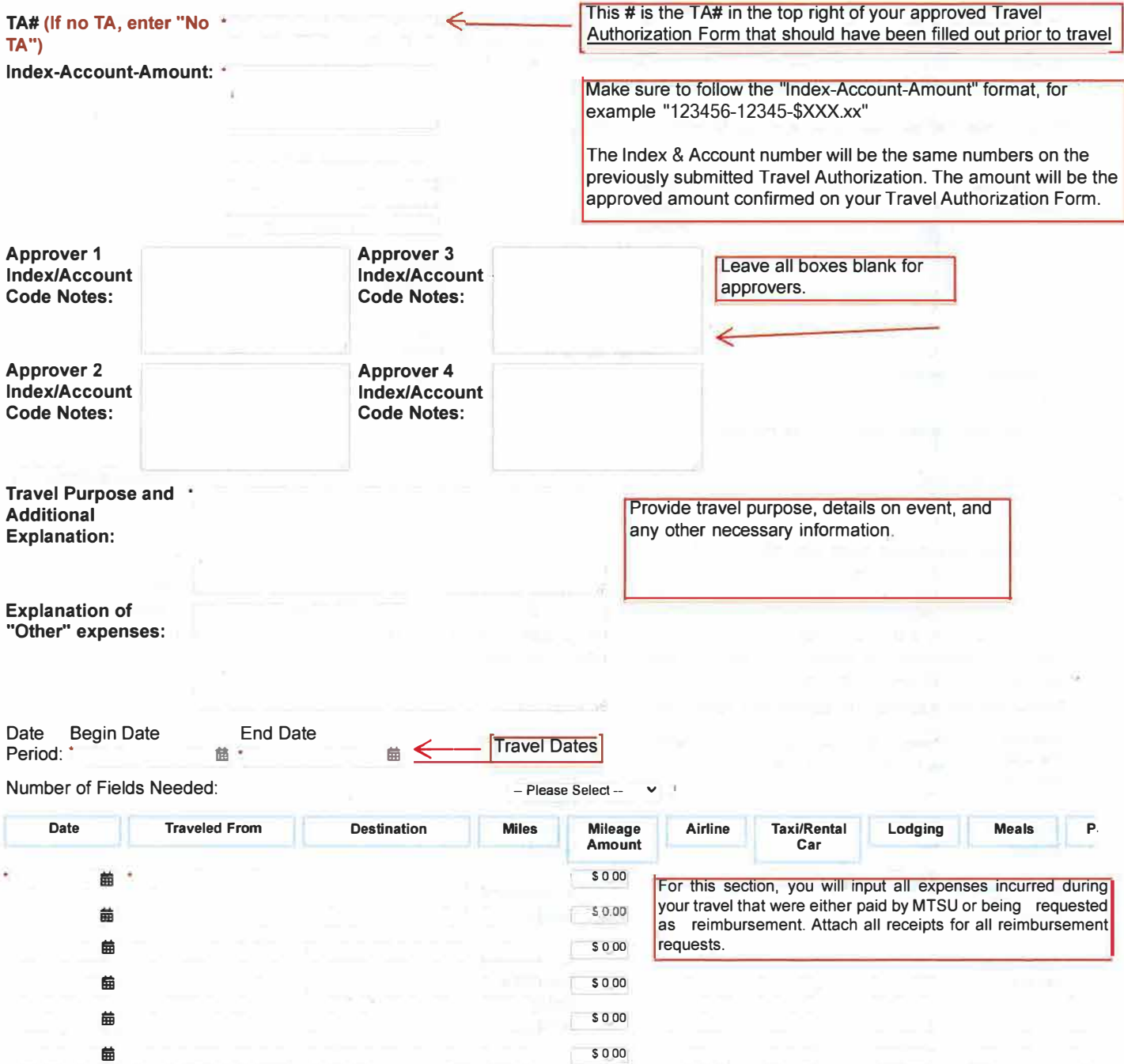

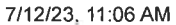

Travel Expenses Claim (Version 2) | Dynamic Forms

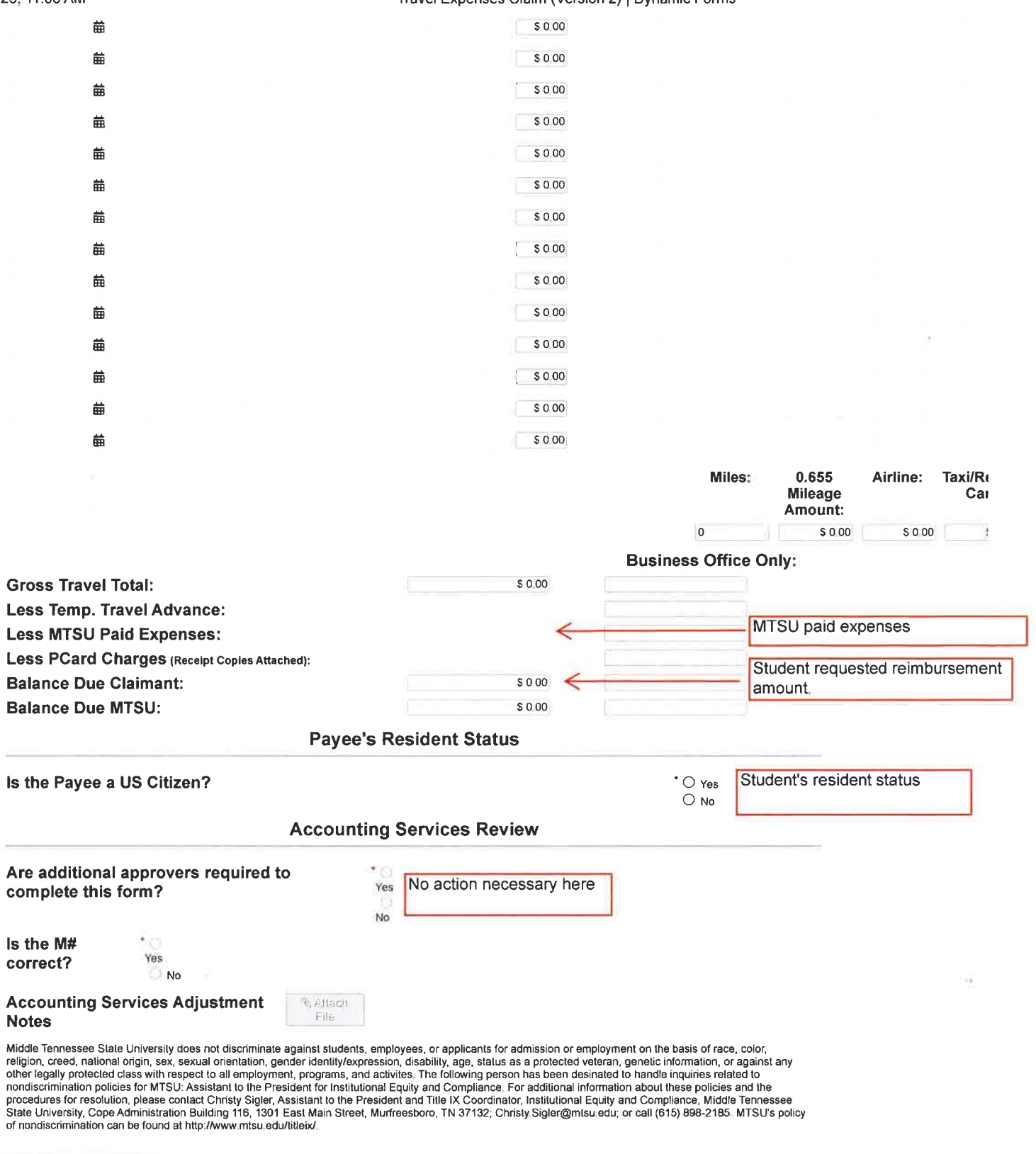

Save Progress Next